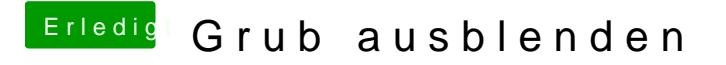

Beitrag von Arkturus vom 23. Oktober 2019, 20:16

nur eine Zwischenfrage, wenn das grub2-Menü übersprungen wird, Snapshot gebootet werden, falls man das mal braucht?